Презентация 10-7

## **Системы счисления**

**Перевод десятичных дробей в произвольную систему счисления**

#### **Алгоритм перевода десятичных дробей в произвольную систему счисления**

- 1. Умножить данное число на основание системы. Целая часть произведения – первая цифра в числе после запятой.
- 2. Произведение (без целой части) умножается на основание системы. Целая часть – вторая цифра в числе после запятой.
- 3. Умножение производится до тех пор, пока произведение не станет целым числом без десятичной части.

#### **Задание 1**

Выполните указанные переводы чисел из одной системы в другую:

 $0.625_{10} = X_8$ 

 $56,875_{10} = X_2$  $0.3125_{10} = X_{12}$  324,015625<sub>10</sub> = X<sub>8</sub> 0,78125<sub>10</sub> = X<sub>4</sub> 765,125<sub>10</sub> = X<sub>16</sub>

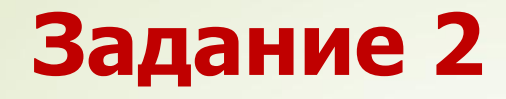

Переведите смешанное десятичное число в двоичное, восьмеричное и шестнадцатеричное с точностью до указанного количества знаков после запятой:

- а) 3,5, один знак; б) 98,45, три знака;
- в) 47,89, три знака.

## **Двоичная арифметика**

### **Двоичная арифметика**

Арифметика двоичной системы счисления основывается на использовании следующих таблиц сложения и умножения:

$$
02 + 02 = 02\n02 + 12 = 12\n12 + 02 = 12\n12 + 12 = 102
$$

$$
\begin{array}{|c|c|c|c|}\n\hline\n+ & 0 & 1 \\
\hline\n0 & 0 & 1 \\
\hline\n1 & 1 & 10\n\end{array}
$$

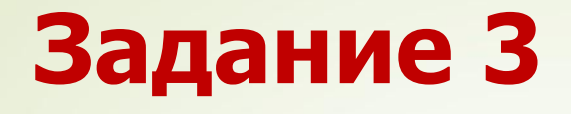

Выполните операцию сложения над двоичными числами:

а) 101010 + 1101

б) 1010 + 1010

 $\frac{1}{2}$  10101 + 111

### **Двоичная арифметика**

Арифметика двоичной системы счисления основывается на использовании следующих таблиц сложения и умножения:

$$
02 × 02 = 02
$$
  
\n
$$
02 × 12 = 02
$$
  
\n
$$
12 × 02 = 02
$$
  
\n
$$
12 × 12 = 12
$$

$$
\begin{array}{|c|c|c|c|}\n\hline\nx & 0 & 1 \\
\hline\n0 & 0 & 0 \\
\hline\n1 & 0 & 1\n\end{array}
$$

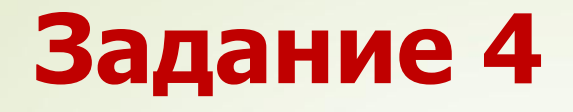

Выполните операцию умножения над двоичными числами:

а) 1010 · 11  $6) 111 \cdot 101$ в)  $/1010 \cdot 111$ 

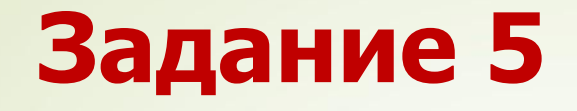

Расставьте знаки арифметических операций так, чтобы были верны следующие равенства в двоичной системе:

```
a) 1100 ? 11 ? 100 = 100000;
\frac{(6)}{1100} ? 10 ? 10 = 100;
в) 1100 ? 11 ? 100 = 0.
```
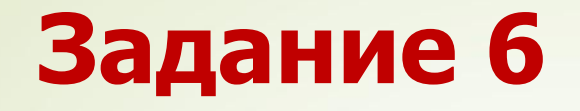

Вычислите выражения: а) (1111101<sub>2</sub> +АF<sub>16</sub>) · 3<sub>8</sub> б) 12 $5^{\circ}_{8}$  + 101 $^{\circ}_{2}$  ·2A $^{\circ}_{16}$  – 141 $^{\circ}_{8}$ Ответ дайте в десятичной системе счисления.

# **Представление числовой информации в компьютере**

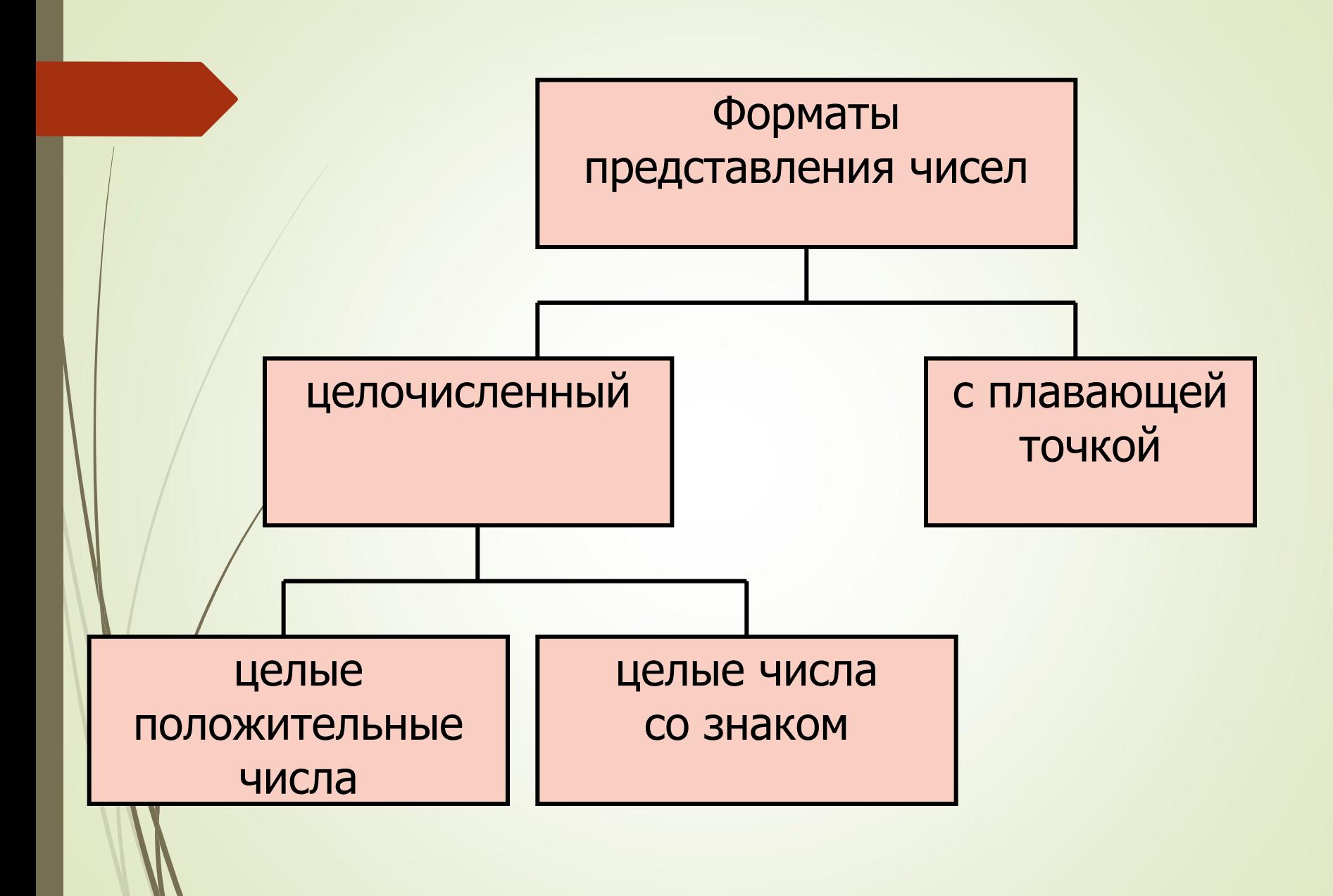

*Целочисленный формат* (с фиксированной точкой) используется для представления в компьютере целых (англ. integer) положительных и отрицательных чисел (1, 2, 4 байта ).

Однобайтовое представление применяется только для пол $\alpha$ жительных целых чисел (от 00000000 $_2$  до 1111111<sub>2</sub>, т.е. 255<sub>10</sub>).

Для положительных и отрицательных целых чисел обычно используется 2 и 4 байта, при этом старший бит выделяется под знак числа:

- $\bullet$  0 плюс,
- 1  $-$  минус.

Самое большое (по модулю) целое число со знаком, которое может поместиться в 2-байтовом формате, это число **0 1111111 11111111**, то есть при помощи подобного кодирования можно представить числа от -32 768<sub>10</sub> до 32 767<sub>10</sub>.

#### **Представление целого положительного числа в компьютере**

1) число переводится в двоичную систему; 2) результат дополняется нулями слева в пределах выбранного формата.

**Например**, положительное число +135<sub>10</sub> в зависимости от формата представления в компьютере будет иметь следующий вид:

для формата в виде 1 байта –

10000111 (отсутствует знаковый разряд);

 $\nabla$ для формата в виде 2 байтов –

0 0000000 10000111;

для формата в виде 4 байтов –

0 0000000 00000000 00000000 10000111.

#### **Представление целого отрицательного числа в компьютере**

- 1) число без знака переводится в двоичную систему;
- результат дополняется нулями слева в пределах выбранного формата;
- 3) полученное число переводится в обратный код (нули заменяются единицами, а единицы – нулями);
- 4) полученное число переводится в дополнительный код (к обратному коду прибавляется 1).

Например, представим число -135<sub>10</sub> в 2-байтовом формате:

- $1)$  135<sub>10</sub> = 10000111<sub>2</sub> (перевод десятичного числа без знака в двоичный код);
- 2) 0 0000000 10000111 (дополнение двоичного числа нулями слева в пределах формата);
	- $0$  0000000 10000111  $\rightarrow$  1 1111111 01111000 (перевод в обратный код);
- 4) 1 1111111 01111000  $\rightarrow$  1 1111111 01111001 (перевод в дополнительный код).

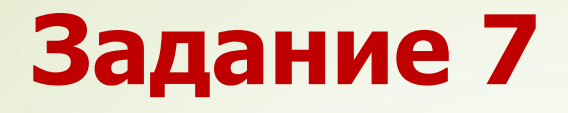

В одном байте представлено целое положительное число в формате с фиксированной точкой. Переведите число в десятичную систему счисления.

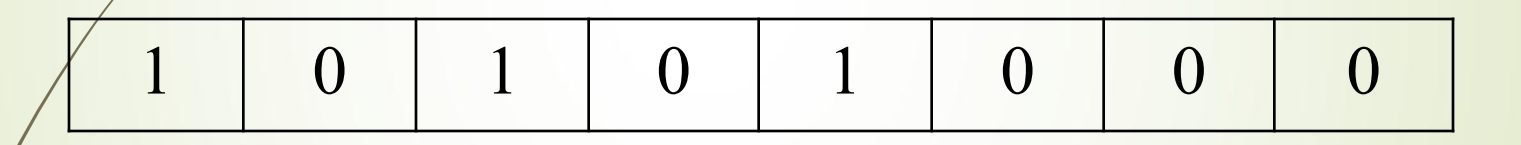

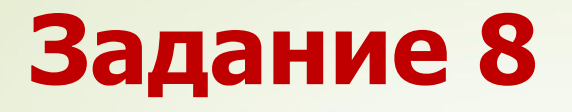

В двух байтах представлено целое отрицательное число в формате с фиксированной точкой. Переведите число в десятичную систему счисления.

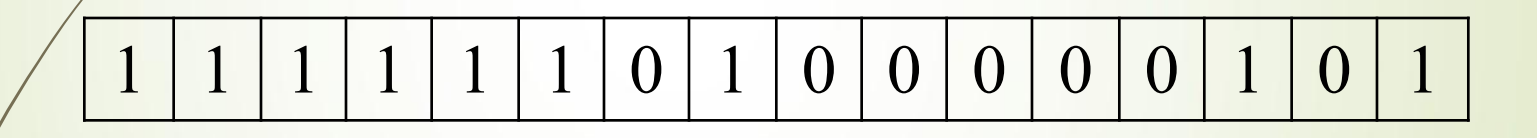

*Формат с плавающей точкой* используется для представления в компьютере действительных чисел (англ. real).

Представление числа в плавающей форме не является единственным:

$$
3 \times 10^8 = 30 \cdot 10^7 = 0.3 \cdot 10^9 = 0.03 \cdot 10^{10} = ...
$$

Договорились для выделения единственного варианта записи числа считать, что целая часть числа отсутствует, а первый разряд содержит отличную от нуля цифру .

Т.е. обоим требованиям удовлетворит только число  $0.3 \cdot 10^{9}$ 

Вещественное число представляется в виде произведения *мантиссы* (m) и основания системы счисления в целой степени (n), называемой *порядком*.

 $R = m * P^n$ 

Порядок n указывает, на какое количество позиций и в каком направлении должна сместиться в мантиссе точка (запятая), отделяющая дробную часть от целой. Мантисса нормализуется, т. е. представляется в виде правильной дроби  $(0 < m < 1)$ .

В 2-байтовом формате представления вещественного числа первый байт и три разряда второго байта выделяются для размещения мантиссы, в остальных разрядах второго байта размещаются порядок числа, знаки числа и порядка.

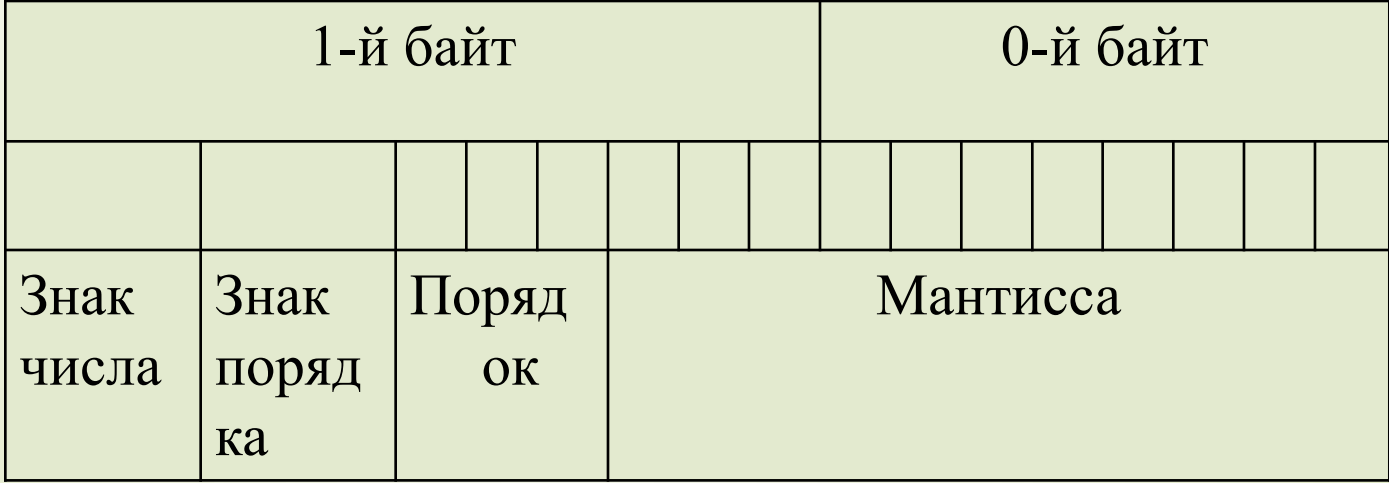

В 4-байтовом формате представления вещественного числа первые три байта выделяются для размещения мантиссы, в четвертом байте размещаются порядок числа, знаки числа и порядка.

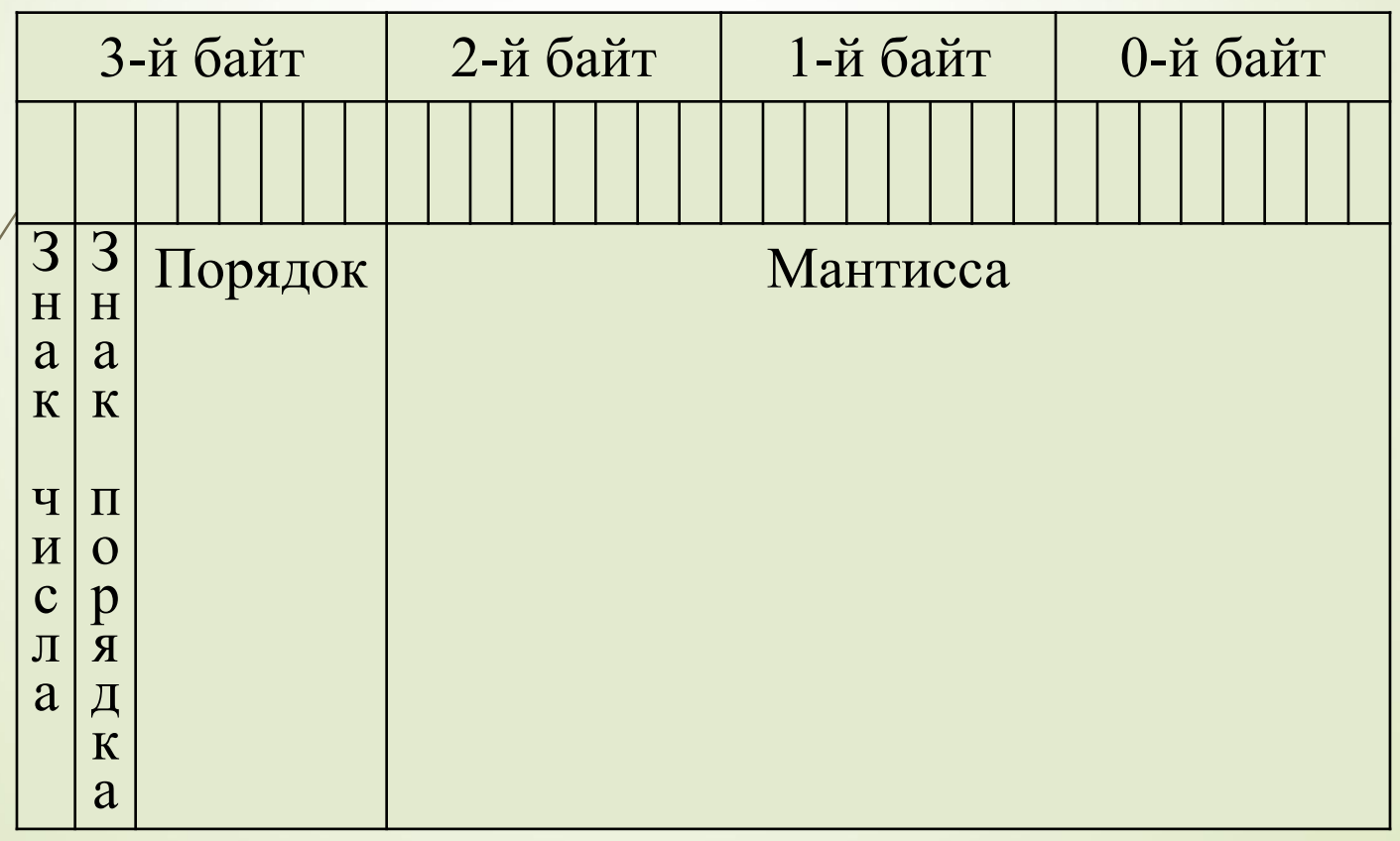

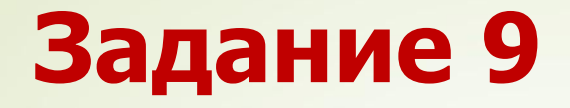

Чему равна разность чисел 101011 $_2$  – 1101 $_2^{\rm *}$ записанная в десятичной системе счисления?

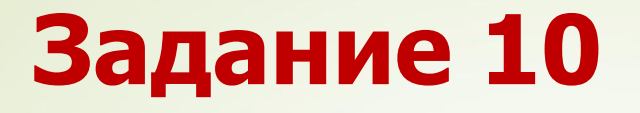

Для хранения целого числа со знаком используется один байт. Сколько единиц содержит внутреннее представление числа (-78)?

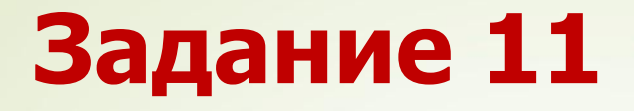

Для хранения целого числа со знаком используется один байт. Сколько единиц содержит внутреннее представление числа (-35)?

#### **Домашнее задание**

Задания из презентаций 10-5, 10-6, 10-7 Контрольная работа